## **Download free Adobe Photoshop CC 2015 Version 16 License Keygen [32|64bit] {{ upDated }} 2022**

Adobe Photoshop, like many other programs, can be downloaded from the Adobe website. It comes in two different variations - Lightroom and Photoshop, and these can be downloaded in two different ways. First, you can use the lightroom.com website to download the lightroom app. Once you have downloaded this, you can update the app from the App Manager. Then, you can download the full version of Photoshop. Adobe Photoshop is a bit more complex as the download can be found at adobephotoshop.com. It comes in two different versions - Creative Suite and Graphics Suite. You can download full versions of Photoshop and Lightroom.

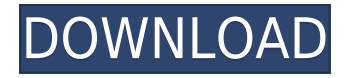

The top features of Adobe Photoshop are:

- **Image Editing** Create exciting visual effects with advanced tools.
- **Image Retouching** Simplify the photo editing process.
- **Image Composition** Add drama and emphasis into an image.
- **Image Masking** Create sophisticated composites with a single click.
- **Image Cropping** Crop an image to an exact size.
- **Image Alignment** Create amazing collages.
- **Image Rotate** Rotate an image in Photoshop.

Advances in software for the Mac App Store also are part of the update. Preview iOS displays your Adobe Photoshop document in a Preview Window as a way to get a preview on your iOS device, and RealTime Preview allows you to see changes as changes are made. Preactivation works in your Mac App Store account for the Mac App Store App and also in the Mac App Store for the Mac App Store app on pages like adobe.com/photoshop.html . Support for Apple TV app exists in Photoshop CC Version 2023, also, along with support for Photoshop CC on iPhone. A number of features are notable for all Photoshop users. You can create a Smart Object, perform a Projection, play back a video clip to see its layers in action, and use Gradient Map. For those that love layers—live or not—the Layers panel has new features for adding layers, including a highlights slider and the ability to choose whether to show live video and a colored histogram. The Advanced Options have general preferences separate from those in the Mac App Store. The latter is noted by a toggle in All panels that you can turn on and off. There are also settings for interface opacity and undo items. You can see an example of the undo menu in the thumbnail below.

## **Adobe Photoshop CC 2015 Version 16License Code & Keygen With Keygen For Mac and Windows 64 Bits {{ lAtest release }} 2022**

**Lens Correction** lets you remove distortion and get rid of bubbles in the glass itself. For example, if you're using a fast or wide angle, you may see the corners start to "pop." **Lens Correction** can also straighten curved or wide angles to zoom in closer. Or, you may want to use **Lens Correction** and **Lens Distortion** to create a creatively composed image. **Lens Correction** will alter the pitch of the image to correct for barrel and pincushion distortion. Use it as a last resort, as this won't correct the sharpness overall. (If you just can't get the images you want in Photoshop, **Resolution** could be the answer.) All the blending options we have shared in this tutorial, go under the Adobe name. There are a number of blending options, such as the Highlight Layer option, that are fairly selfexplanatory. To see which tool is which, just hover over the option you want to use. They are selfexplanatory and you don't have to worry about using the exact same one a million times. Now, let's go and talk about some specific blending options. Intermediate users should be able to follow along with the tutorial as-is. New users may want to seek out some creative cloud training as they learn the essentials. For example, we have a tool called Motion Blur, which is a very easy way to add a

dreamy feel to an image. It does so by blurring the edges of your image. e3d0a04c9c

## **Adobe Photoshop CC 2015 Version 16 Download free Full Product Key Torrent 64 Bits {{ finaL version }} 2023**

Want to learn how to work with Camera Raw? Learn how to shoot a great portrait, or manipulate bokeh in your images with this guide. For anyone who already uses the software but wants the best help and support, this guides covers the entire suite with an emphasis on reading and practicing. Love it or hate it, images will always be produced in Photoshop. Get the help you need now to master the basics and keep up to date with the latest new. Adobe Photoshop Elements 11 is the perfect home for your photos and media. This book takes you inside the program to learn how to work with thousands of images through easy-to-use tools and features. With a new cover and an updated guide, this book helps you manage your photos and media, retouch and enhance them, and share them in new ways. In this book, find tips and techniques for using the new advanced features and control elements in Photoshop Elements 11. Adobe Photoshop Elements 9.6 is a complete, stepby-step resource for any digital creative, including budding photographers, designers and illustrators, who want to learn how to edit and retouch digital images and achieve professional results --any time, anywhere. With the new features, tools, and controls included in this book, you'll master new and advanced ways to manipulate and retouch your photo and design images, whether you're a pro or a beginner. Adobe Photoshop CS6 is a complete program for all digital designers and retouchers. If you want your work to stand out from the crowd, using the latest tools can help you create original and unique images and projects. Learn how to edit a range of images -- from pictures to designs to vector graphics --with this guide, and master what it takes to create a unique image.

photoshop free download for pc free how to download photoshop in android phone photoshop download gratis italiano android can i download adobe photoshop on android adobe photoshop cs3 download in android photoshop download android apps photoshop download android phone photoshop ps download for pc free photoshop download for pc free 2018 photoshop cs6 full version download for pc free

Photoshop is a complete program that is used to edit images. It is an excellent program with many more features. However, it requires experience and practice to learn the software. It is used by professionals all over the world to make any sort of image work. It is one of the popular software programs in the designing industry today. Photoshop is used to edit the colors in the images. The user can increase or decrease the color. Photoshop is the most popular software program. It is used by photographers, web designers, and video editors. Photoshop is used to create images. It contains many powerful features that make it an exceptional software. It is used by professionals to produce high-quality images and used to work with layers. It involves interpretation techniques that make it perfect for using in video editing. Photoshop is used to edit text in the images. It provides a fast and efficient way to edit text. Once the text lines are edited, the user can modify the text or write new text. After a fixed width or height, the user can easily edit the text. In addition to text, there are other things that make it an ideal program to edit the images. Make a selection and remaster a matte against a transparent background. Use automatic filling to fill objects, like your foreground and background. Get Active Camera controls with Spark Advanced. Increase the amount of control over the brush edge to create unique effects. Make a selection, lift it with Ctrl/Cmd+L, then use adjustments to expand or contract your selection throughout the layer. Select areas and paint over

them. Create non-destructive selection and split. Learn More: Fake Mat

Adobe Photoshop is the most widely used painting program in the world and Photoshop Elements is the most widely used editing application. Photoshop is the leader in the digital imaging world with expert wizards that turn raw pixels into beautiful images on monitors, printers, and publications. Photoshop Elements is a creative platform that lets you edit your pictures, graphics, and photos so they look just the way you want them to without using a mouse or learning Photoshop. If you're a beginner learning Adobe Photoshop, this is a list of the most used dialogs and features available. A dialog is one of the windows that shows the set of tools and options available to a user for the current tool. The features of Adobe Photoshop, are a collection of the toolbars, panels, and dialogs that are used by the typical users. For beginners, these are the features used to start working on Adobe Photoshop. Adobe unaware professionals need to check this site more often to get updated. This tool activates when you brush the mouse cursor button over an object in your image. The type of brush used by this tool is the Pen tool. This tool allows you to move the mouse cursor over an object in your image, and click to create new layer. You can remove the created layer by pressing the X key. At MAX, the company also showcased two new Adobe Sensei-powered versions of its cross-browser, smart, GPU-powered vector and raster image editing app: Photoshop Mix, which enables designers to edit and create in one app, and finally, Photoshop Clip, which brings collaborative 2D/3D editing to life in a browser. Photoshop Mix provides an editor for creating vector content and a timeline for creating timed effects for a video. The app is powered by Adobe Sensei, the AI platform that has powered Adobe to create intelligent software for over 15 years. Photoshop Mix is available as a free app through the Adobe Creative Cloud Platform. Photoshop Clip takes the technology from Photoshop Mix and enables creative pros to collaborate on a single composition.

<https://soundcloud.com/ahoutincis1977/girish-ahuja-income-tax-book-pdf-free-17> <https://soundcloud.com/buldukkruits/visit-nosteam-forum-html> <https://soundcloud.com/itzeltmalulb/call-of-duty-black-ops-multiplayer-and-zombies-crack> <https://soundcloud.com/sanddendsetduo1977/minpet-software-free-download> <https://soundcloud.com/dayinsoetjis/autodesk-autocad-civil-3d-crack-with-activation-key> <https://soundcloud.com/tewangmegitan/dt07-img-fix-for-pes-2013-skidrow-43> <https://soundcloud.com/ailsehaafixw/sdmmc-igo8-igo8-exe-free-download> <https://soundcloud.com/fedorkqikul/guththila-kavya-sinhala-pdf-169> <https://soundcloud.com/spelnacali1975/scogadpobet> <https://soundcloud.com/letinatrowero/printer-canon-f159500-driver> <https://soundcloud.com/buldukkruits/wince-firmware-download> <https://soundcloud.com/ahoutincis1977/girish-ahuja-income-tax-book-pdf-free-17>

The familiar, easy-to-learn photo-editing tools of Photoshop that you know, feel comfortable with, and trust. Not only allow you to enhance, blur, and manipulate your own images, you can also make quick changes to photos you find online and apply them to your own images. Throughout the book, you'll also learn how to apply many of Photoshop's most popular visual effects—including blending, blurring, mirroring, and warping photographic elements—and use the media-editing tools to create breakup effects and even create a real-life, photo-based background for your own photographs. In this book, our expert Elements authors show you exactly how to perform common photo-editing tasks. For example, you'll learn how to adjust Exposure, Brightness/Contrast, Saturation, Levels, Gamma, and Color, and you'll learn how to add text and borders, crop elements, create selections, add background images, blend layers, correct white balance, and many other common photo-editing tasks. Some other tasks you'll learn to perform include applying and creating special effects; using the Select tool to enhance and define areas of your images; and cleaning up images for printing, Web, DVD, slide, and e-book projects. Color Practice Materials are a collection of files that you can use to practice the skills you're learning in this book, as well as demonstrate what you've learned and see how the skills play when applied to a series of real-world scenarios. For example, on pages 12–15, you'll create a flower-inspired portfolio cover with a number of different techniques. Then, on pages 168–173 you'll demonstrate the techniques and create a colorful collage of elements. You'll also find practice files at the end of each chapter's practice exercises, as well as one or two additional practice files at the end of the book.

<https://ourlittlelab.com/adobe-photoshop-latest-version-free-download-for-laptop-2021/>

- <https://www.goldwimpern.de/wp-content/uploads/2023/01/pelfor.pdf>
- <https://foundersbuzz.com/wp-content/uploads/2023/01/jacjana.pdf>
- <http://www.4aquan.com/wp-content/uploads/2023/01/chewilv.pdf>

[https://sc-designgroup.com/wp-content/uploads/2023/01/Photoshop-Actions-Free-Download-BETTER.](https://sc-designgroup.com/wp-content/uploads/2023/01/Photoshop-Actions-Free-Download-BETTER.pdf) [pdf](https://sc-designgroup.com/wp-content/uploads/2023/01/Photoshop-Actions-Free-Download-BETTER.pdf)

<https://www.burovahelps.com/wp-content/uploads/2023/01/barjama.pdf>

[https://seoburgos.com/download-adobe-photoshop-2021-version-22-0-0-license-code-keygen-activatio](https://seoburgos.com/download-adobe-photoshop-2021-version-22-0-0-license-code-keygen-activation-for-mac-and-windows-final-version-2023/) [n-for-mac-and-windows-final-version-2023/](https://seoburgos.com/download-adobe-photoshop-2021-version-22-0-0-license-code-keygen-activation-for-mac-and-windows-final-version-2023/)

<http://8848pictures.com/?p=21805>

<http://texocommunications.com/download-crack-photoshop-cc-2019-amtlib-dll-exclusive/>

<https://roandsport.com/wp-content/uploads/2023/01/mardelm.pdf>

<http://www.dblxxposure.com/wp-content/uploads/2023/01/denvcai.pdf>

<https://gsb-consulting-ltd.com/adobe-photoshop-mobile-mod-apk-download-hot/>

<https://masajemuscular.com/photoshop-learning-software-free-download-full/>

<https://beddinge20.se/photoshop-cs-pc-software-download-new/>

[https://parupadi.com/wp-content/uploads/2023/01/Photoshop\\_Pc\\_Download\\_Softonic\\_PATCHED.pdf](https://parupadi.com/wp-content/uploads/2023/01/Photoshop_Pc_Download_Softonic_PATCHED.pdf)

[https://glorygatechapel.org/wp-content/uploads/2023/01/Download\\_Photoshop\\_CC\\_2014\\_Incl\\_Produc](https://glorygatechapel.org/wp-content/uploads/2023/01/Download_Photoshop_CC_2014_Incl_Product_Key_Windows_1011__finaL_version__2022.pdf) t\_Key\_Windows\_1011\_finaL\_version\_2022.pdf

[https://compromissoacademico.com/download-adobe-photoshop-2021-version-22-3-1-with-product-ke](https://compromissoacademico.com/download-adobe-photoshop-2021-version-22-3-1-with-product-key-with-keygen-64-bits-2022/) [y-with-keygen-64-bits-2022/](https://compromissoacademico.com/download-adobe-photoshop-2021-version-22-3-1-with-product-key-with-keygen-64-bits-2022/)

<https://enrichingenvironments.com/wp-content/uploads/2023/01/hajanass.pdf>

[https://womss.com/photoshop-2021-version-22-1-0-download-free-with-registration-code-x32-64-2022](https://womss.com/photoshop-2021-version-22-1-0-download-free-with-registration-code-x32-64-2022/) [/](https://womss.com/photoshop-2021-version-22-1-0-download-free-with-registration-code-x32-64-2022/)

[https://hexol.com/wp-content/uploads/2023/01/3d-Styles-For-Photoshop-Free-Download-UPDATED.p](https://hexol.com/wp-content/uploads/2023/01/3d-Styles-For-Photoshop-Free-Download-UPDATED.pdf) [df](https://hexol.com/wp-content/uploads/2023/01/3d-Styles-For-Photoshop-Free-Download-UPDATED.pdf)

[http://www.dblxxposure.com/wp-content/uploads/2023/01/Photoshop-2021-Version-223-With-Full-Ke](http://www.dblxxposure.com/wp-content/uploads/2023/01/Photoshop-2021-Version-223-With-Full-Keygen-Serial-Number-Full-Torrent-X64-2023.pdf) [ygen-Serial-Number-Full-Torrent-X64-2023.pdf](http://www.dblxxposure.com/wp-content/uploads/2023/01/Photoshop-2021-Version-223-With-Full-Keygen-Serial-Number-Full-Torrent-X64-2023.pdf)

<http://www.intersections.space/wp-content/uploads/2023/01/walfaus.pdf>

<https://www.vibocasa.com/wp-content/uploads/2023/01/scovalo.pdf>

[https://www.coussinsdeco.com/adobe-photoshop-2021-version-22-download-with-licence-key-crack-3](https://www.coussinsdeco.com/adobe-photoshop-2021-version-22-download-with-licence-key-crack-3264bit-2023/) [264bit-2023/](https://www.coussinsdeco.com/adobe-photoshop-2021-version-22-download-with-licence-key-crack-3264bit-2023/)

[https://aupairglobal.mx/wp-content/uploads/2023/01/Download-Adobe-Photoshop-CC-2019-Version-2](https://aupairglobal.mx/wp-content/uploads/2023/01/Download-Adobe-Photoshop-CC-2019-Version-20-Serial-Key-Windows-X64-Hot-2022.pdf) [0-Serial-Key-Windows-X64-Hot-2022.pdf](https://aupairglobal.mx/wp-content/uploads/2023/01/Download-Adobe-Photoshop-CC-2019-Version-20-Serial-Key-Windows-X64-Hot-2022.pdf)

<https://chicmaman.net/portraiture-photoshop-cs3-download-link/>

<http://digital-takeout.net/?p=2882>

<https://digitalstoreid.com/wp-content/uploads/2023/01/farlosy.pdf>

[https://www.academywithoutwalls.org/wp-content/uploads/2023/01/Adobe-Photoshop-2021-Version-](https://www.academywithoutwalls.org/wp-content/uploads/2023/01/Adobe-Photoshop-2021-Version-2200-Download-With-Activation-Code-Keygen-WIN-MAC-x3264-202.pdf)[2200-Download-With-Activation-Code-Keygen-WIN-MAC-x3264-202.pdf](https://www.academywithoutwalls.org/wp-content/uploads/2023/01/Adobe-Photoshop-2021-Version-2200-Download-With-Activation-Code-Keygen-WIN-MAC-x3264-202.pdf)

<http://seoburgos.com/?p=59139> [http://www.fiscalsponsor.net/wp-content/uploads/2023/01/Download-Photoshop-Cs5-Kuyhaa-Portable](http://www.fiscalsponsor.net/wp-content/uploads/2023/01/Download-Photoshop-Cs5-Kuyhaa-Portable-HOT.pdf) [-HOT.pdf](http://www.fiscalsponsor.net/wp-content/uploads/2023/01/Download-Photoshop-Cs5-Kuyhaa-Portable-HOT.pdf) [https://lexcliq.com/adobe-photoshop-2021-version-22-3-keygen-for-lifetime-activation-code-with-keyg](https://lexcliq.com/adobe-photoshop-2021-version-22-3-keygen-for-lifetime-activation-code-with-keygen-x32-64-2022/) [en-x32-64-2022/](https://lexcliq.com/adobe-photoshop-2021-version-22-3-keygen-for-lifetime-activation-code-with-keygen-x32-64-2022/) <http://silent-arts.com/styles-download-for-photoshop-link/> [https://countrylifecountrywife.com/wp-content/uploads/2023/01/Adobe\\_Photoshop\\_2022\\_Version\\_231](https://countrylifecountrywife.com/wp-content/uploads/2023/01/Adobe_Photoshop_2022_Version_2311__Download_Full_Version_Cracked_X64_2023.pdf) [1\\_\\_Download\\_Full\\_Version\\_Cracked\\_X64\\_2023.pdf](https://countrylifecountrywife.com/wp-content/uploads/2023/01/Adobe_Photoshop_2022_Version_2311__Download_Full_Version_Cracked_X64_2023.pdf) <https://miyanehkhabar.ir/wp-content/uploads/2023/01/narvol.pdf> [https://www.oligoflowersbeauty.it/wp-content/uploads/2023/01/How-To-Download-And-Install-Photos](https://www.oligoflowersbeauty.it/wp-content/uploads/2023/01/How-To-Download-And-Install-Photoshop-On-Pc-BEST.pdf) [hop-On-Pc-BEST.pdf](https://www.oligoflowersbeauty.it/wp-content/uploads/2023/01/How-To-Download-And-Install-Photoshop-On-Pc-BEST.pdf) [https://www.sozpaed.work/wp-content/uploads/2023/01/Photoshop-2022-Version-231-Keygen-Keygen](https://www.sozpaed.work/wp-content/uploads/2023/01/Photoshop-2022-Version-231-Keygen-Keygen-Full-Version-Windows-2022.pdf) [-Full-Version-Windows-2022.pdf](https://www.sozpaed.work/wp-content/uploads/2023/01/Photoshop-2022-Version-231-Keygen-Keygen-Full-Version-Windows-2022.pdf) [https://quehacermagazine.com/wp-content/uploads/Premium-Photoshop-Actions-Free-Download-BES](https://quehacermagazine.com/wp-content/uploads/Premium-Photoshop-Actions-Free-Download-BEST.pdf) [T.pdf](https://quehacermagazine.com/wp-content/uploads/Premium-Photoshop-Actions-Free-Download-BEST.pdf) <https://www.place-corner.com/download-phn-mm-photoshop-cs6-full-crack-vn-zoom-fixed/>

<https://multipanelwallart.com/wp-content/uploads/2023/01/verlell.pdf>

Companies and organizations started to use Adobe Photoshop as the most used tool by designers for their work, despite the fact that Photoshop was created for editing images, but became the most powerful photo manipulation tool. First, the focus was on over-all output quality, then on very specific features like 3D, textures, guides and filters. Now all that matters is the picture quality and the comprehensiveness of the feature set. The best way to find Photoshop features and to make sure they work on all devices is to try them for yourself. The following sections will show you the best Photoshop features that can be used in business. There aren't many people who disagree with the general view that digital photography has changed the world and has affected almost all aspects of our lives, resulting in the emergence of many new professions. Some are still stuck in the era of the print, but not many others can say that they have changed the way we do business. Photography is now one of the most useful elements that a designer can use. Photography has become a very integral part of the production process for businesses that depend on orders for their products. Photography is so important that many of the major companies have started to use it as a first effort to advertise their products. A good example of this is that Post-it has created many of its designs without using any other tool like Photoshop. In recent times we can now find that companies and organizations are using Adobe Photoshop as their primary tools for creating brochures. The best way to find Photoshop features and to make sure they work on all devices is to try them for yourself. The following sections will show you the best Photoshop features that can be used in business.